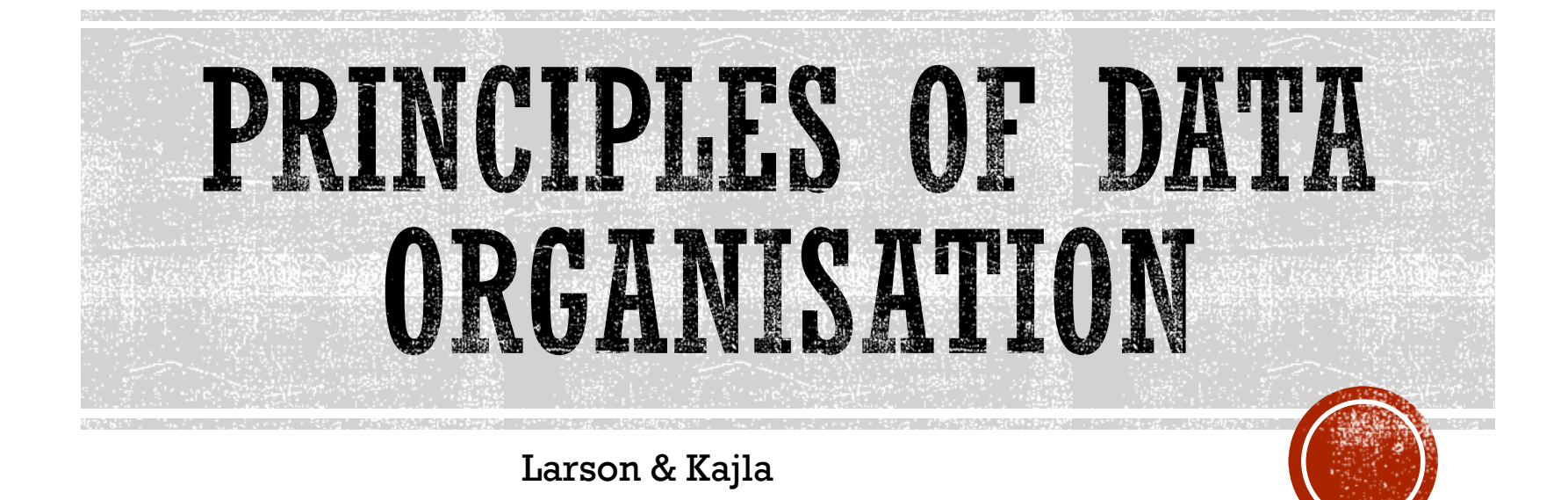

### **MOTIVATION**

 $\Omega$  Key, pointer pairs ~ index

- **A** Hashed file organization
- **External static hashing**

 $\delta$  We need to know the size of the data beforehand

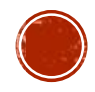

# **LARSON & KAJLA**

- **Perfect hashing introduced in 1984**
- $\&$  Uses two sets of hash functions
	- $\begin{array}{ll} \mathcal{K} & h_{i}\left( k\right) ,i\in\{1,\ldots,M\} \end{array}$  generates a sequence of page addresses where a record with a key  $k$  could be inserted
	- $\begin{array}{c}\mathcal{K}\!\!\!\!\!\!\nearrow\!\!\!\!\!\!\!\!\simeq\ s_{\rm i}\left(k\right), i\in\{1,\ldots,M\} \end{array}$  generates a sequence of  $d$ -bit long strings called  $\overline{\textbf{signatures}}$
- $\&$  Pages have assigned d-bit long strings called separators
	- Restrict the values that can be inside a page ("height of the door")
	- A record with a key can be inserted into page determined by **ℎ<sup>i</sup> ()** (or can be found in) only if its signature **<sup>i</sup> ()** is smaller than the separator of that page

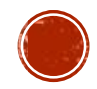

# **LARSON & KAJLA**

- $\&$  Records are sorted in the page according to increasing values of their signatures The approach is optimized for reading (static hashing)
- $\&$  Page separator is the lowest signature of all the records which could not fit into that page (overflown records)
- $\Omega$  The initial value of the separator is  $2^{d-1}$ 
	- $\&$  d = length (in bits) of a signature
	- $\&$  Signatures cannot take this value
- $\&$  During the INSERT operation, more records can be pushed out of the page  $\rightarrow$  INSERT cascade

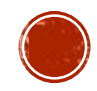

## LARSON & KAJLA - EXAMPLE

#### Insert a record with key 'ab'  $h_1$  (ab) = 10  $h_2$  (ab) = 46  $s_1$  (ab) = 1011  $s_2$  (ab) = 0101  $b = 3$

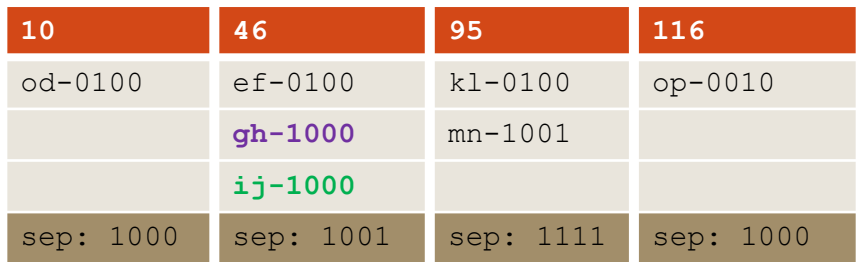

The target page for 'ab' is 46, so it pushes out records with keys 'gh' and 'ij'  $\sim$  new page separator.

$$
h_j (gh) = 46 \t h_{j+1} (gh) = 95
$$
  
\n
$$
s_j (gh) = 1000 \t s_{j+1} (gh) = 1011
$$
  
\n
$$
h_j (ij) = 46 \t h_{j+1} (ij) = 116
$$
  
\n
$$
s_j (ij) = 1000 \t s_{j+1} (ij) = 0100
$$

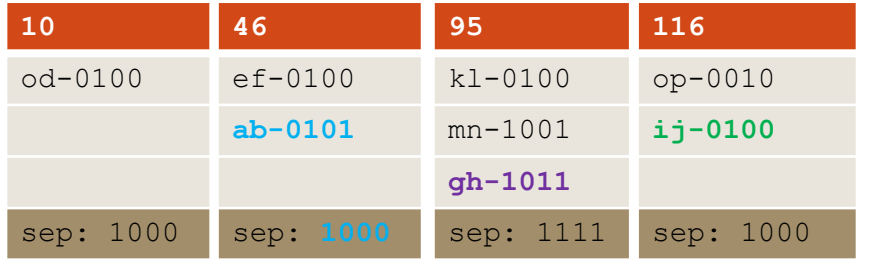

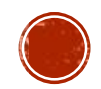

# LARSON & KAJLA - ALGORITHM

```
void ACCESS(int sep[], KEY_TYPE k, PAGE_TYPE &page, bool &found) {
int m = sep::size();
for (int i = 0; i < m; i++) {
  int adr = h_i(k);
  sign = s_i(k);if (sign < sep[adr])GET_PAGE(adr, page);
   found = SEARCH PAGE(page, k);return;
  } 
 }
 found = FALSE;}
                                  Load from 
                                  secondary 
                                   memory
```
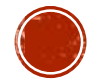

# **LARSON & KAJLA**

Hash function

 $h_0(k)=k \mod M$  $h_{i+1} (k)= (h_i (k) + step) \mod M$ , step=([k/M] mod (M-2))+1 M should be prime number so that all pages can be visited

Signature function

 $s_i(k) = (r_i(k) \mod e) \mod 2$ ^d  $r_i$  – generates a random number  $e, d$  – constants

> Knuth's random number generator works with binary string of the key  $k'$  (if  $k$  is not a number it needs first be converted to it)

 $r_{0}$  (k') = k'  $r_{i+1}$  (k') = (a \*  $r_i$  (k') + c) mod 2^32, a = 3141592653, c = 2718281829

Larson used  $e = 2^13 - 1 = 8191$  to get suitable numbers from *r*  $2^{\wedge}d$  secures that the signature will contain  $\boldsymbol{d}$  bits

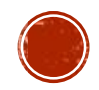